## **SIEMENS**

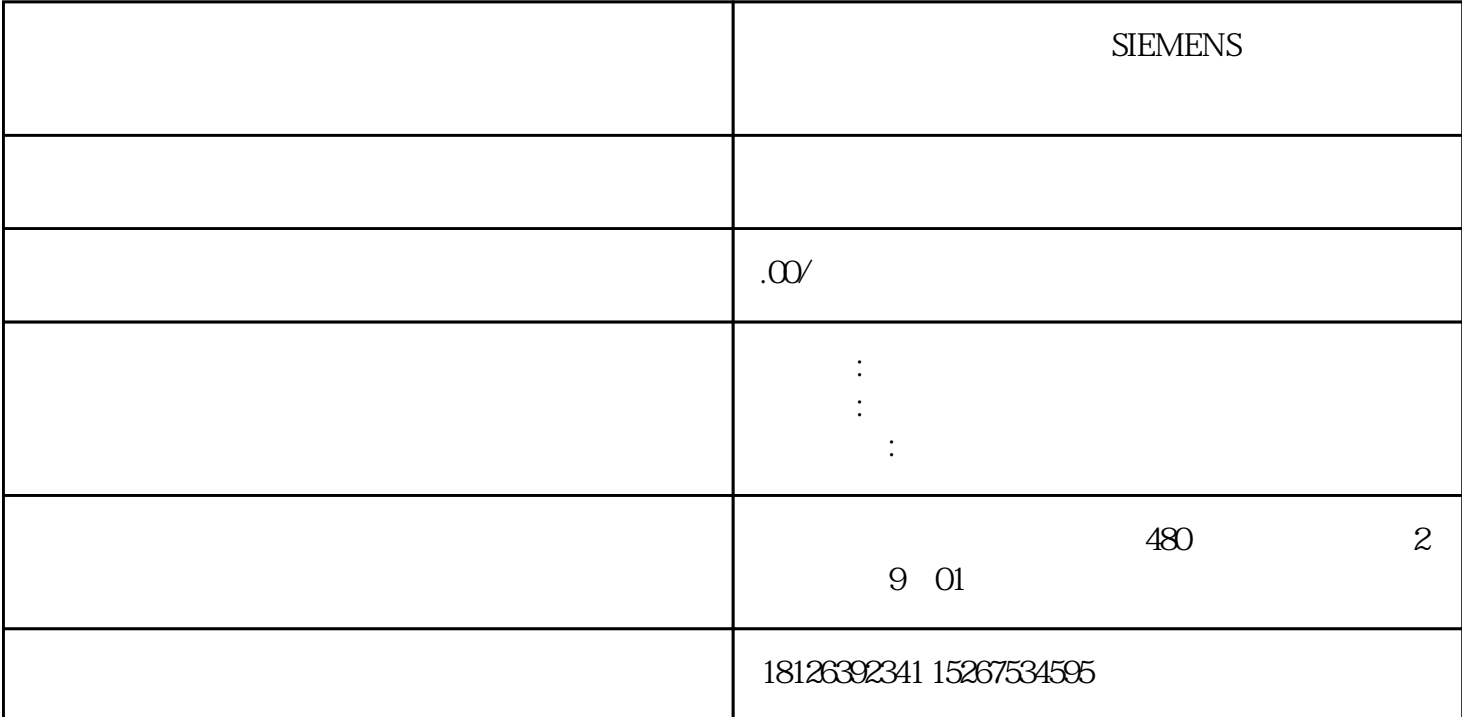

 $1$ 

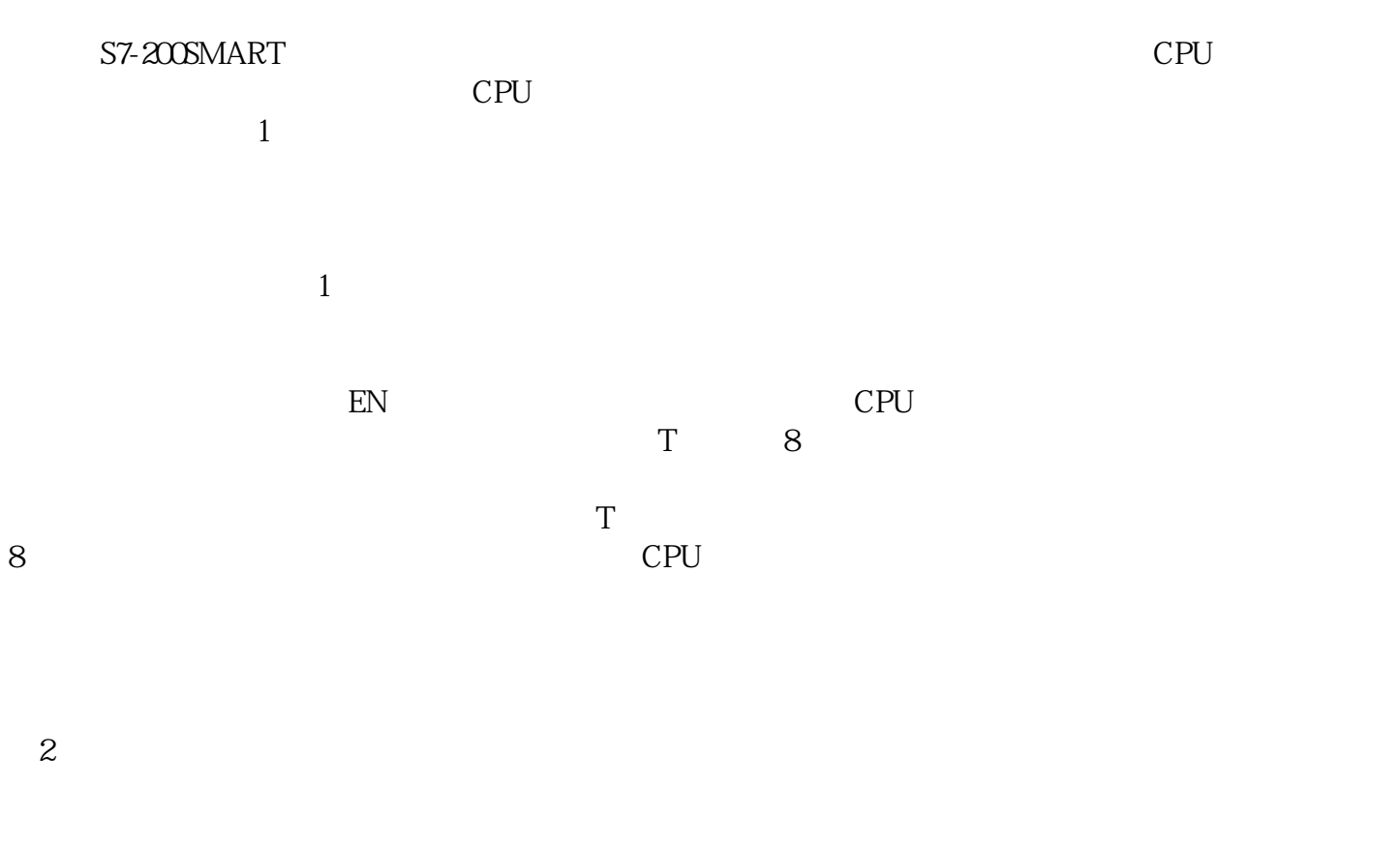

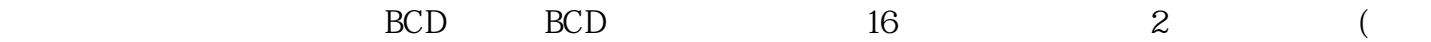

图2 the contraction of the contraction of the contraction of  $\mathbb{R}^n$  values of  $\mathbb{R}^n$ T VB10,  $\cdot$   $\cdot$   $\cdot$   $\cdot$   $\cdot$   $\cdot$  VB10  $\cdot$   $\cdot$   $\cdot$   $\cdot$  VB11

 $CPU$ CPU 3

图3:时钟读取  $\text{SMO5}$  BCD

 $\,$  $CD$  $4\,$ 

图4:设定时钟

 $(1)$  EN

 $2$  EN SM0.5

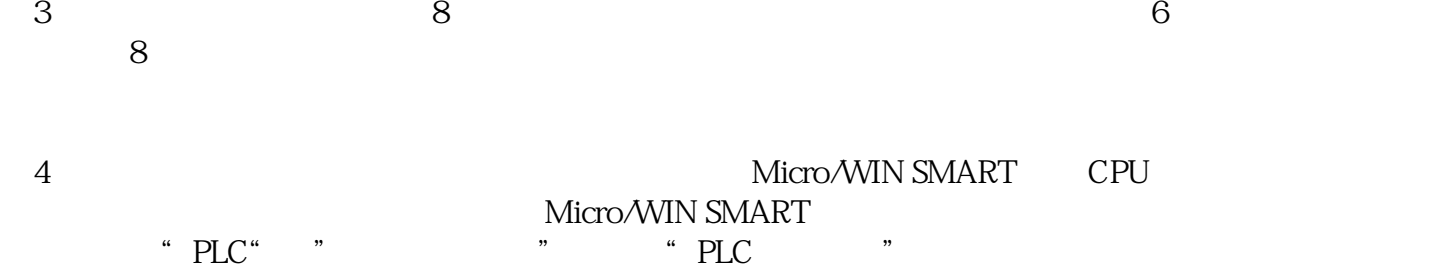

## 5)S7-200SMART CPU 6 and 5)S7-200SMART CPU

and the contract of the contract of the contract of the contract of the contract of the contract of the contract of the contract of the contract of the contract of the contract of the contract of the contract of the contr